### Управление образования администрации Сеченовского муниципального района Муниципальное бюджетное общеобразовательное учреждение Мурзицкая средняя школа

Принята на заседании Утверждаю:

педагогического совета Директор МБОУ Мурзицкой СШ Протокол № 1 \_\_\_\_\_\_\_\_\_\_\_\_ /Заболотина З.М./ от 17.08.2021. от 07.09.2021 приказ № 144

# Дополнительная общеобразовательная (общеразвивающая)

программа естественно-научной направленности

## **«Мир информатики»**

Возраст обучающихся: **11–12 лет**

# Срок реализации: **1 год**

Автор-составитель:

**Шагалов А.А.**

В период перехода к информационному обществу одним из важнейших аспектов деятельности человека становится умение оперативно и качественно работать с информацией, привлекая для этого современные средства и методы. Это добавляет новую цель в образовании – формирование уровня информационной культуры, соответствующего требованиям информационного общества. Основное назначение курса " Мир информатики" состоит в выполнении социального заказа современного общества, направленного на подготовку подрастающего поколения к полноценной работе в условиях глобальной информатизации всех сторон общественной жизни.

Главная цель базового образования по курсу «Мир информатики» состоит в формировании у обучающихся полного представления о современных средствах автоматизированного сбора, хранения и обработки информации и в применении основных программных продуктов сначала при решении их школьных, а затем и производственных задач. Базовое образование дает основные сведения по устройству используемых при обработке информации технических средств, по хранению различных видов информации в компьютере, по математическим основам информатики, которые применяются практически во всех пользовательских программных системах, по основам разработки собственного программного обеспечения.

Цель дополнительного образования состоит в помощи тем детям, чьи интересы в использовании возможностей компьютера выходят, на определенном этапе, за рамки школьного курса информатики.

Основная задача учреждений дополнительного образования, создать условия для развития творческой одаренности учащихся, их самореализация, раннего профессионального и личностного самоопределения. Появление персонального компьютера и широкое его применение в различных сферах влечет за собой изменение и совершенствование системы образования в частности дополнительного образования.

Широкое использование компьютерных технологий в различных сферах человеческой деятельности ставит перед обществом задачу овладения информатикой как предмета изучения.

Посещая занятия, ребята смогут сделать первые шаги в изучении информационных технологий или уверенно продолжить свое движение в заданном направлении. Будущее докажет им необходимость этого, а занятия помогут им найти своѐ место в современном информационном мире.

Актуальность программы обусловлена тем, что в настоящее время одной из задач современного образования является содействие воспитанию нового поколения, отвечающего по своему уровню развития и образу жизни условиям информационного общества. Для этого обучающимся предлагается осваивать способы работы с информационными потоками - искать необходимую информацию, анализировать еѐ, преобразовывать информацию в структурированную текстовую форму, использовать еѐ для решения учебных задач. Умение представлять информацию в виде, удобном для восприятия и использования другими людьми - одно из условий образовательной компетенции обучающегося. Люди самых разнообразных профессий применяют компьютерную графику в своей работе. Это исследователи в различных научных и прикладных отраслях, художники, конструкторы, специалисты по компьютерной верстке, дизайнеры, разработчики рекламной продукции, модельеры тканей и одежды, фотографы и др.

Информационные технологии и глобальная информационная сеть Интернет даѐт возможность получать самую разнообразную актуальную информацию в широком диапазоне науки и техники.

Необходимость постоянно обновлять и расширять профессиональные компетенции, также продиктована современными условиями информационного общества. Истинным профессионалам любой отрасли науки и техники свойственно рассматривать умение представлять себя и свой продукт деятельности как инструмент, позволяющий расширять и поддерживать профессиональную компетентность на должном уровне, улавливать самые перспективные тенденции развития мировой конъюнктуры, шагать в ногу со временем.

Данная образовательная программа разработана с учетом современных образовательных технологий, которые отражаются в:

принципах обучения (индивидуальность, доступность, преемственность, результативность);

формах и методах обучения (дифференцированное обучение, занятия, соревнования, экскурсии.);

 методах контроля и управления образовательным процессом (тестирование, анализ результатов соревнований и др.);

 средствах обучения. Каждое рабочее место обучающегося должно быть оборудовано следующим образом: компьютер с установленным необходимым программным обеспечением, мышь, наушники с микрофоном. Из дидактического обеспечения необходимо наличие тренировочных упражнений, индивидуальных карточек, текстов контрольных заданий, проверочных и обучающих тестов, разноуровневых заданий, занимательные задания, игровые задания, викторины.

Для занятий по программе необходимы следующие средства и материалы: тетрадь, ручка (для обучающихся), плакаты, мультимедийные презентации.

### **Цели программы:**

Обучить работе в основных офисных пакетах и базовых программах MS Windows.

 Сформировать у учащихся умения владеть компьютером как средством решения практических задач;

Воспитать информационную культуру.

#### **Задачи:**

 формирование знаний о роли информационных процессов в живой природе, технике, обществе;

 формирование знаний о значении информатики и вычислительной техники в развитии общества и в изменении характера труда человека;

 формирование знаний об основных принципах работы компьютера, способах передачи информации;

- формирование знаний об основных этапах информационной технологии решения задач в широком смысле;
- формирование умений моделирования и применения его в разных предметных областях;
- формирование умений и навыков самостоятельного использования компьютера в качестве средства для решения практических задач.

Возраст детей, участвующих в реализации данной образовательной программы: от 9 до 14 лет. Дети данного возраста способны выполнять задания по образцу, а так же после изучения блока темы выполнять творческое репродуктивное задание.

Срок реализации образовательной программы: 1 год.

#### **Формы занятий**

Основными, характерными при реализации данной программы формами являются комбинированные занятия. Занятия состоят из теоретической и практической частей, причём большее количество времени занимает практическая часть.

При проведении занятий традиционно используются три формы работы:

• демонстрационная, когда обучающиеся слушают объяснения педагога и наблюдают за демонстрационным экраном или экранами компьютеров на ученических рабочих местах;

фронтальная, когда обучающиеся синхронно работают под управлением педагога;

 самостоятельная, когда обучающиеся выполняют индивидуальные задания в течение части занятия или нескольких занятий.

#### *Технологии и формы обучения*

- теоретические занятия;
- практические занятия;
- свободное творчество.
- формы и методы отслеживания промежуточного результата:
- зачетные занятия;
- тестирование.

#### **Формы промежуточной аттестации**

В качестве формы промежуточной аттестации по курсу «Мир информатики» является создание и защита (демонстрация) итоговой самопрезентации (рассказ о себе, своих увлечениях, хобби, и т.д.)

#### **Режим занятий:**

Занятия проводятся: 1 раз в неделю по 1 часу (итого 34 часа в год)

#### **Ожидаемые результаты освоения программы.**

#### *После завершения курса обучения*

#### *Обучающийся будет знать:*

- Принципы работы ЭВМ;
- Основные понятия и составные части ЭВМ;
- Владеть основными компьютерными терминами и понятиями;
- Методы настройки Windows;
- Основные тенденции развития ЭВМ и её историю;
- Принципы защиты ЭВМ от компьютерных вирусов;
- Принцип работы графического редактора Paint.
- Принцип работы текстового редактора Word.
- Принцип работы редактора презентаций PowerPoint.

#### **Обучающийся будет уметь:**

- Использовать программы навигации ("проводник" и основные файловые менеджеры);
- Производить запись информации на сменные носители.
- Использовать базовые программы MS Windows;
- Производить поиск информации и её сортировку;
- Использовать основные антивирусные пакеты.
- Производить операции архивирования и разархивирования информации.

# **Содержание курса**

### **Компьютер (6 часов)**

Содержание материала: Техника безопасности при работе на компьютере. Правила поведения в компьютерном классе. История развития вычислительной техники. Поколения ЭВМ. Классификация компьютеров по функциональным возможностям. Работа с клавиатурным тренажѐром.

Формы занятий: инструктаж, упражнения, контроль.

Методическое обеспечение: словесный, наглядный, практический методы, техническое оснащение компьютер.

#### **Освоение операционной среды Windows (5 час).**

Содержание материала: Основные приѐмы работы с мышью. Освоение навыков работы с мышью в компьютерных играх. Понятие прикладной программы. Роль и назначение прикладной программы. Структура интерфейса прикладной программы. Калькулятор. Адресная книга. Блокнот. Проводник. Word Pad.

Формы занятий: инструктаж, упражнения, контроль.

Методическое обеспечение: словесный, наглядный, практический методы, техническое оснащение компьютер.

### **Графические редакторы (5 часов).**

Содержание материала: Основные характеристики графического редактора Paint. Создание рисунков. Работа с фрагментами изображения. Работа с текстом. Знакомство с графическим редактором Photoshop. Основы обработки изображений. Изучение панели инструментов. Знакомство с палитрами. Закрашиваем цветом. Инструменты рисования. Работа с текстом. Выделение областей. Операции с областями. Изменение масштаба.

Формы занятий: инструктаж, упражнения, контроль.

Методическое обеспечение: словесный, наглядный, практический методы, техническое оснащение компьютер.

#### **Текстовые редакторы (12 часов).**

Содержание материала: Основные характеристики текстового редактора Word. Создание текстовых документов. Работа с фрагментами текста. Операции с текстом: вставка, замена, копирование, размещение графики.

Формы занятий: инструктаж, упражнения, контроль.

Методическое обеспечение: словесный, наглядный, практический методы, техническое оснащение компьютер.

#### **Презентации 6 часов**

Содержание материала: Знакомство с редактором презентаций. Основные приемы и способы создания презентаций Выбор темы проектного задания. Оценка вопросов, раскрытие которых необходимо для выполнения проекта. Сбор и обработка необходимой информации. Разработка идеи выполнения проекта. Выполнение проекта и оформление документации. Защита проекта. Формы занятий: инструктаж, упражнения, контроль

Методическое обеспечение: словесный, наглядный, практический методы, техническое оснащение компьютер.

### **Повторение 1 час.**

Содержание: повторение проводится в начале каждого года обучения, по изученным темам предыдущего года, и в конце изучения всего курса по всем разделам.

Формы занятий: упражнения, контроль

Методическое обеспечение: словесный, наглядный, практический методы, техническое оснащение компьютер.

# Тематическое планирование.

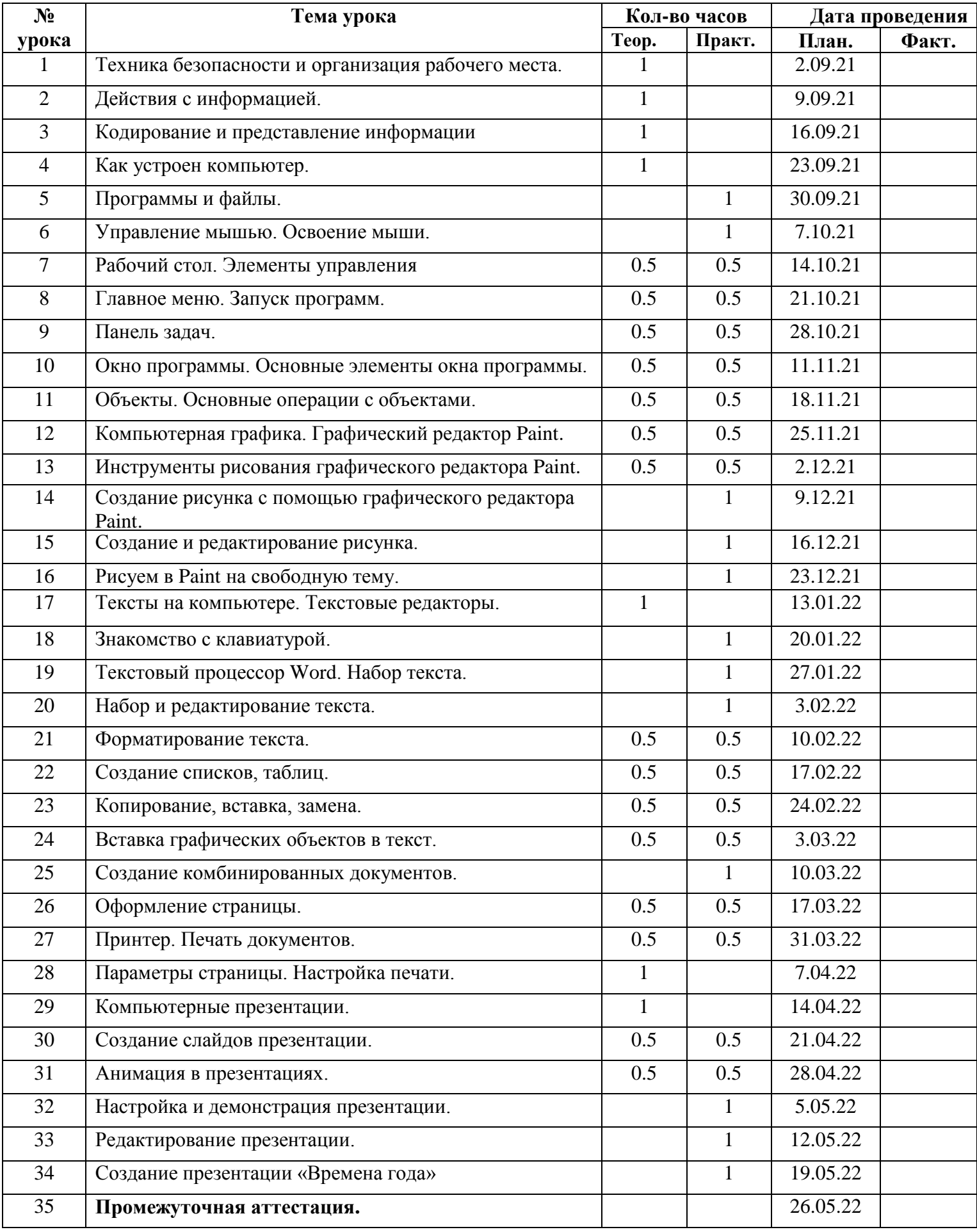

#### **Источники информации для руководителя:**

1. Информатика в понятиях и терминах. Г.А.Бордовский, Просвещение 1991.

2. За страницами учебника информатики, О.Е.Вершинин, Просвещение 1991.

3. Энциклопедия профессора Фортрана, А.Зарецкий, Просвещение 1991.

4. Ускова Н.Н. Конспекты уроков для учителя информатики, Начальная школа, М.: Гуманитарный издательский центр ВЛАДОС, 2004 г.

5. Методическая копилка для учителей начальных классов: Учебное пособие/ Автор – составитель

В.П. Шульгина. Изд. 2-е, Ростов Н.Дону: издательство «Феникс», 2002

6. Суворова Н.И. Информационное моделирование. Величины, объекты, алгогритмы. М.: Лаборатория Базовых Знаний, 2002

7. Самоучитель работы на компьютере. Левин А., Питер, 2004.

8. Бешенков С.А. Моделирование и формализация. Методическое пособие, М.: Лаборатория Базовых Знаний, 2002

9. Информатика. Задачник-практикум (1 часть), И.Г.Семакин, БИНОМ, 2004.

10. Информатика. Задачник-практикум (2 часть), И.Г.Семакин, БИНОМ

11. Курс компьютерной технологии. О.Ефимов, АСТ, 2000.

12. Интеллектуальные игры в информатике, Д.М.Златопольский, БВХ-Петербург, 2004.

13.Создание комплексных текстовых документов в текстовом редакторе Microsoft Word.

Лабораторный практикум, В.Н. Голубцов, 2003.

#### **Источники информации для обучающихся:**

1. Справочник школьника 5-11, АСТ-ПРЕСС, 2001 г.

2. Информационные технологии (1 часть), Ю.Шафрин, БИНОМ, 2003.

3. Информационные технологии (2 часть), Ю.Шафрин, БИНОМ, 2003.

4. Занимательные материалы по информатике и математике, И.Д. Агеева, ТЦ Сфера, 2005.

5. Создание простых текстовых документов в текстовом редакторе Microsoft Word 2000.

Лабораторный практикум, В.Н. Голубцов, Лицей 2003.

6. Игры и развлечения. Кн.3/ Сост. Л.М. Фирсова, М.: Молодая гвардия, 1991

7.Информатика в младших классах. Серия «Информатика в школе».М.: Информатика и образование, № 1, 2.1998

8. Информатика в младших классах. Серия «Информатика в школе».М.: Информатика и образование, № 1, 3, 4. 1999,

9.Информатика в младших классах. Серия «Информатика в школе».М.: Информатика и образование № 1, 2. 2000

10.Информатика в младших классах. Серия «Информатика в школе».М.: Информатика и образование №1, 2. 3, 4. 2001